## **Melhoria da consistência**

Algumas vezes, em um processo de decisão são obtidas matrizes com inconsistência acima do que se estabeleceu como aceitável, devido a erros ou mesmo aos fatores humanos mencionados. Para esses casos, foram criados métodos de melhoria da consistência dos julgamentos de uma matriz de decisão. O objetivo de tais métodos é transformar a matriz de julgamentos em uma matriz quase consistente ou pelo menos melhorar um pouco a consistência.

Um primeiro método, muito simples, consiste em fazer uma ordenação das alternativas segundo as prioridades obtidas (ou seja, os valores do vetor de prioridades encontrado) na comparação em que se obteve consistência insatisfatória. Com esta ordenação em mente, refazer as comparações. Geralmente, os resultados da segunda rodada de comparações ficam um pouco mais consistentes.

Entretanto, há outros métodos mais elaborados e precisos no sentido de saber exatamente onde está a fonte de inconsistência. Saaty (2003) demonstra dois métodos a partir de um exemplo onde uma família, que tenta comprar uma casa, estabelece *n* = 8 critérios e gera a seguinte matriz de comparação inconsistente entre os critérios:

|                 |     |     |     |                |     |     |     | Tamanho Transporte Bairro Idade Quintal Modernidade Conservação Financiamento |
|-----------------|-----|-----|-----|----------------|-----|-----|-----|-------------------------------------------------------------------------------|
| Tamanho         |     |     | 3   |                | 6   | 6   | 1/3 | 1/4                                                                           |
| Transporte      | 1/5 |     | 1/3 | 5              | 3   |     | 1/5 | 1/7                                                                           |
| Bairro          | 1/3 | 3   |     | 6              | 3   | 4   | 6   | 1/5                                                                           |
| <i>Idade</i>    | 1/7 | 1/5 | 1/6 |                | 1/3 | 1/4 | 1/7 | 1/8                                                                           |
| <i>Ou</i> intal | 1/6 | 1/3 | 1/3 | 3              |     | 1/2 | 1/5 | 1/6                                                                           |
| Modernidade     | 1/6 | 1/3 | 1/4 | $\overline{4}$ | 2   |     | 1/5 | 1/6                                                                           |
| Conservação     | 3   | 5   | 1/6 |                | 5   |     |     | 1/2                                                                           |
| Financiamento   | 4   |     | 5   | 8              | 6   | 6   |     |                                                                               |

Tabela 3 – Matriz original (*A*) do exemplo da compra de uma casa

Nos dois métodos, usa-se o vetor de prioridades *w* , e introduz-se um novo vetor *v*, o autovetor principal da matriz  $A<sup>T</sup>$  (a transposta de A, normalizada, de maneira que  $v^T w = 1$ ). Assim como  $w : v$  é vetor-coluna.

**5** 

Pela fórmula do autovetor e autovalor foram calculados o vetor *w* da matriz original e o vetor *v* da matriz transposta normalizada, obtendo-se os resultados a seguir.

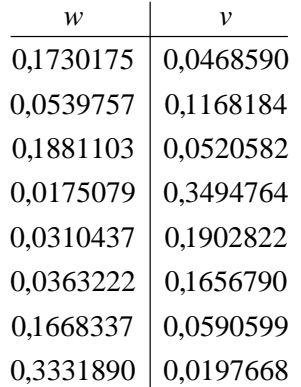

Este cenário mostra, por exemplo, que na primeira avaliação da família as condições de financiamento (ver w<sub>8</sub>) têm a maior importância entre todos os critérios, e a idade da casa (ver w<sub>4</sub>) é quase insignificante. Foi também calculado que  $\lambda_{\text{max}} = 9,669$ .

O índice de inconsistência é calculado por  $CI = \frac{9,000}{0.21} = 0,238$  $CI = \frac{9,669 - 8}{8 - 1} = 0,238$  e o índice aleatório, obtido da Tabela 2, é *RI* = 1,40 . Portanto, a razão de inconsistência é  $CR = \frac{0.256}{1.18} = 0.17$ 1,40  $CR = \frac{0,238}{1,18} = 0,17$ . É um valor acima do desejável para o caso, que seria de 0,10, portanto vamos explorar os dois métodos demonstrados por Saaty.

Um deles, o método de P. T. Harker (1987 *apud* Saaty, 2003), baseia-se na idéia de encontrar o elemento que causa a maior variação no  $\lambda_{\text{max}}$ , e pedir ao tomador de decisão que modifique o valor atribuído àquela comparação em particular. O método pode ser utilizado sucessivamente, até que a consistência seja levada ao nível desejado.

A partir da fórmula clássica de perturbação de Horn e Johnson (1985 *apud* Saaty, 2003) que deriva o  $\lambda_{\text{max}}$  em relação a cada elemento da matriz, Saaty chega à seguinte fórmula da derivada parcial:

$$
\frac{\partial \lambda_{\text{max}}}{\partial a_{ij}} = v_i w_j - a_{ji}^2 v_j w_i
$$
 (7)

onde *i*, *j* = 1,...,*n* . E por utilizar matrizes positivas recíprocas, também vale para todo *i* e *j* que:

$$
\frac{\partial \lambda_{\text{max}}}{\partial a_{ji}} = -\frac{\partial \lambda_{\text{max}}}{\partial a_{ij}}\tag{8}
$$

Calculando (7) para os elementos onde  $i > j$ , isto é, todos os elementos do triângulo superior da matriz, o resultado é a matriz de derivadas parciais da Tabela 4.

Para o elemento  $a_{12}$ , temos:

$$
\frac{\partial \lambda_{\max}}{\partial a_{12}} = (v_1 w_2) - (a_{21}^2 v_2 w_1) = (0,0468590 \times 0,0539757) - (0,2^2 \times 0,1168184 \times 0,1730175) = 0,001721
$$

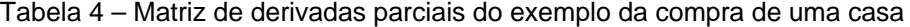

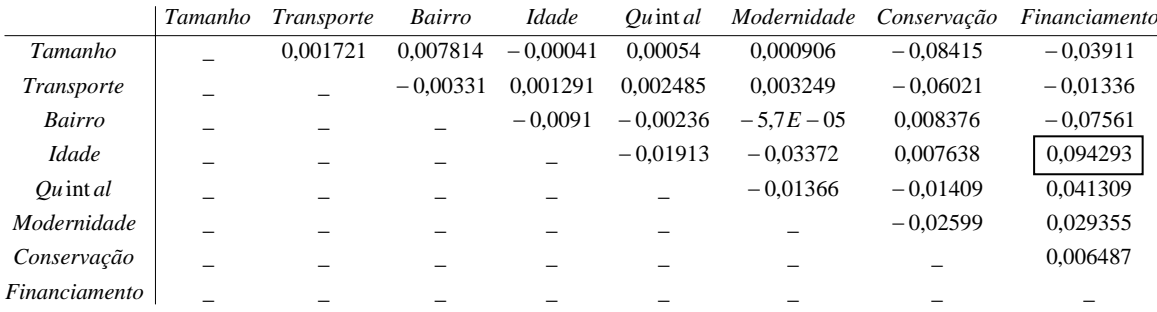

Este procedimento descreve um meio de encontrar o elemento que, mudado, traria a maior variação no  $\lambda_{\text{max}}$ . O maior valor absoluto que puder ser encontrado na matriz de derivadas parciais é o que sinaliza a posição do elemento da matriz original que deve ser modificado. Neste exemplo, o elemento está marcado na tabela, e isso quer dizer que o elemento  $a_{48}$  da matriz de comparação original (Tabela 3), a comparação entre idade e financiamento da casa à qual foi atribuído 1/8, deveria ter seu valor alterado. A partir disso, deveriam ser feitas tentativas de novos valores em vez de 1/8, e novos cálculos da consistência, respeitando a opinião da família, tomadora da decisão.

Outro método de melhoria da consistência, mais eficiente e preciso, é descrito por Saaty (2003) e será detalhado a seguir. No artigo original não fica bem claro a partir de que matriz o valor de *w* é calculado, e não é mostrado que na verdade *w* é calculado mais de uma vez até que se possa descobrir o valor dos elementos que devem ser modificados para melhorar a consistência da matriz oferecida pelo problema. Este método encontra o elemento da matriz que tem a maior perturbação, sugere que o elemento seja modificado e ainda sugere o quanto essa comparação deve ser modificada para que a matriz tenha consistência aceitável. Se o tomador de decisão por algum motivo não concordar com a mudança no elemento sugerido, os cálculos podem ser refeitos tomando o elemento de segunda maior perturbação, e assim por diante.

Os elementos que têm alguma perturbação em relação aos de uma matriz consistente são aqueles que têm o  $\varepsilon_{ii} > 1$ , assim que queremos analisar a matriz *E* de perturbações e encontrar o elemento cujo valor está o mais longe possível de 1, para então verificar se o elemento pode ser modificado na matriz "inconsistente" original. Para isto, construímos a matriz *E* de perturbações, usando cada elemento *aij* da matriz *A* da Tabela 3 e os valores correspondentes calculados de  $w_i$  e  $w_j$ , a partir da relação  $\varepsilon_{ij} = a_{ij} \times w_j / w_i$ .

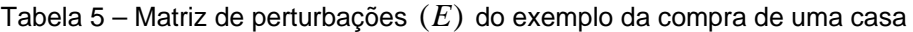

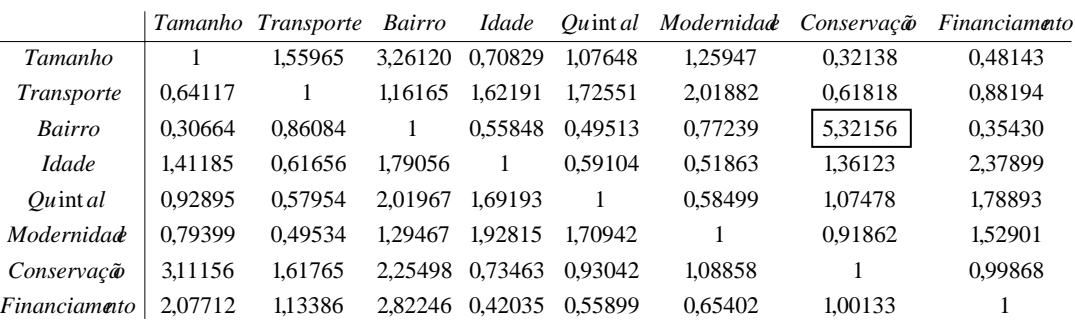

Descobrimos então que o elemento  $a_{37}$  – e consequentemente também *a*73 – terá que ser modificado na matriz de julgamentos original. Saaty diz que, pelo método de Harker, o novo valor de  $a_{37}$  seria  $w_3/w_7$  e o de  $a_{73}$  seria  $w_7/w_3$ , e que depois algo seria multiplicado pelo vetor *w*, o que não ficou muito claro. Ele diz que há uma maneira equivalente de fazer o procedimento, e vamos utilizá-la, que é substituindo o valor de  $a_{37}$  e  $a_{73}$  por 0 e o valor dos elementos diagonais correspondentes  $a_{33}$  e  $a_{77}$  por 2. Vale ressaltar que a substituição é ainda na matriz original, para posteriormente calcular novos *w* e *v* . Assim, vamos apresentar este passo intermediário.

|                   |           | Tamanho Transporte | Bairro    | <i>Idade</i>   | Quint al  |      |               | Modernidade Conservação Financiamento |
|-------------------|-----------|--------------------|-----------|----------------|-----------|------|---------------|---------------------------------------|
| Tamanho           |           |                    | 3         |                | 6         | 6    | 0.3333333     | 0.25                                  |
| <i>Transporte</i> | 0.2       |                    | 0.3333333 | .5             | 3         | 3    | 0,2           | 0.1428571                             |
| Bairro            | 0,3333333 | 3                  | ◠         | 6              | 3         | 4    | $\theta$      | 0,2                                   |
| <i>Idade</i>      | 0.1428571 | 0.2                | 0.1666667 |                | 0.3333333 | 0.25 | 0.1428571     | 0.125                                 |
| Quint al          | 0.1666667 | 0,3333333          | 0.3333333 | 3              |           | 0.5  | 0.2           | 0.1666667                             |
| Modernidade       | 0.1666667 | 0.3333333          | 0.25      | $\overline{4}$ | 2         |      | 0,2           | 0.1666667                             |
| Conservação       |           |                    | $\theta$  |                |           |      | $\Omega$<br>∠ | 0.5                                   |
| Financiamento     | 4         |                    |           |                | h         | h    |               |                                       |

Tabela 6 – Matriz intermediária com elementos  $a_{33}$ ,  $a_{37}$ ,  $a_{73}$  e  $a_{77}$  substituídos

A partir da matriz intermediária da Tabela 6, calcula-se que  $\lambda_{\text{max}} = 8.811$ . Nota-se que é menor que  $\lambda_{\text{max}}$ , aproximando-se mais de *n*, significando portanto que a consistência irá melhorar. E calcula-se um autovetor intermediário que vamos chamar de *w*' .

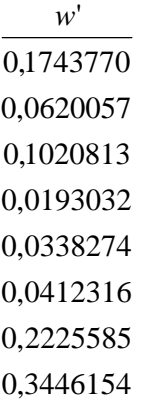

A partir deste novo vetor, usa-se a relação  $a_{ij} = \frac{w_i}{w_i}$  $' = \frac{w_i}{w_j}$  $w_i' = \frac{w_i}{w_i}$  $a_{ii} = \frac{w_i}{w_i}$  para obter os valores

definitivos de  $a_{37}$  e  $a_{73}$ , que são respectivamente 0,45867 e 2,18021. Serão aproximados para 1/2 e 2, para colocar na forma da escala de julgamentos do método AHP.

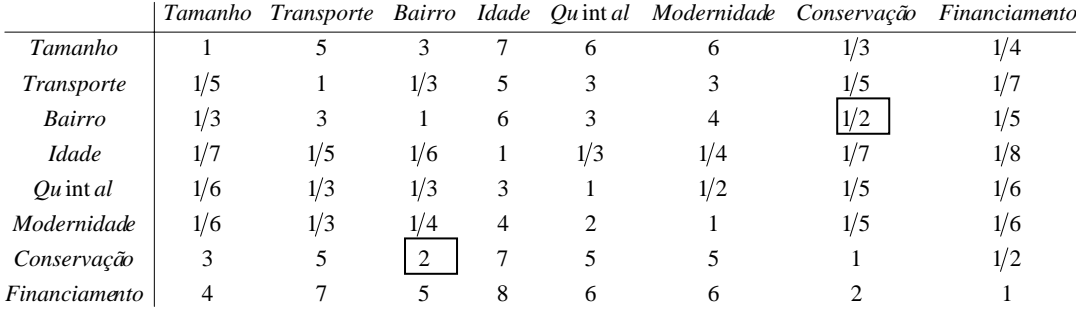

## Tabela 7 – Matriz final (*A*') do exemplo da compra de uma casa

A Tabela 7 mostra a matriz final (*A*') da comparação entre os critérios do problema. A sugestão de mudança está na comparação entre o estado de conservação da casa e o bairro de localização. Antes, na confusão de julgar oito critérios, a família definiu que o bairro era fortemente mais importante que a conservação da casa, o que prejudicou a coerência com as outras comparações. O procedimento de melhoria de consistência pede que eles reconsiderem a opinião, afirmando agora que o bairro é moderadamente menos importante que a conservação. Isso, sem dúvida, se aproxima do que eles mesmos afirmam no restante da matriz.

Calculamos agora o *w*" final, e a partir de  $A<sup>T</sup>$  também o *v*":

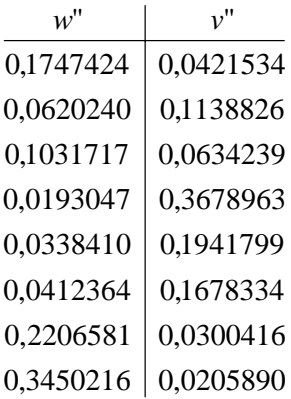

No final,  $\lambda_{\text{max}}$ "= 8,811, então:

$$
CI = \frac{8,811 - 8}{8 - 1} = 0,116 \text{ e } CR = \frac{0,116}{1,40} = 0,083
$$

Tendo em vista a razão de inconsistência inicial, ela foi reduzida para menos da metade com a mudança de apenas uma entre as 28 comparações da matriz, ficando assim dentro do limite aceitável.